# **NUEVOS USOS DE LA REALIDAD VIRTUAL: HACIA UN SISTEMA DE GESTIÓN DE INFORMACIÓN EN REALIDAD VIRTUAL**  AITOR ARAGÓN BASABÉ Director de Proyectos

ViaNova Systems Spain Madrid - España [www.vianova.es](http://www.vianova.es/)

La concepción actual de la RV se basa en sus posibilidades de representar la realidad presente y futura de un espacio físico, aprovechando las posibilidades de interacción por parte del usuario. Así, hoy representamos lo *perceptible visualmente*: lo que vemos o veríamos. Los modelos en RV son básicamente espectaculares maquetas: una evolución del mapa. Los nuevos desarrollos en este campo, comienzan a abrir nuevas posibilidades. La mayor interactividad de los modelos actuales permite generar respuestas por parte del modelo más allá del movimiento: podemos así ejecutar consultas a datos que consideremos importantes para un determinado proyecto.

## **CONSULTAS DESDE REALIDAD VIRTUAL:**

Las consultas realizables son básicamente de dos tipos: a datos incluidos en el modelo al realizarlo (estático) a datos actualizables, por ejemplo a través de internet (dinámico)

Aquí podemos ver esquemáticamente el funcionamiento básico:

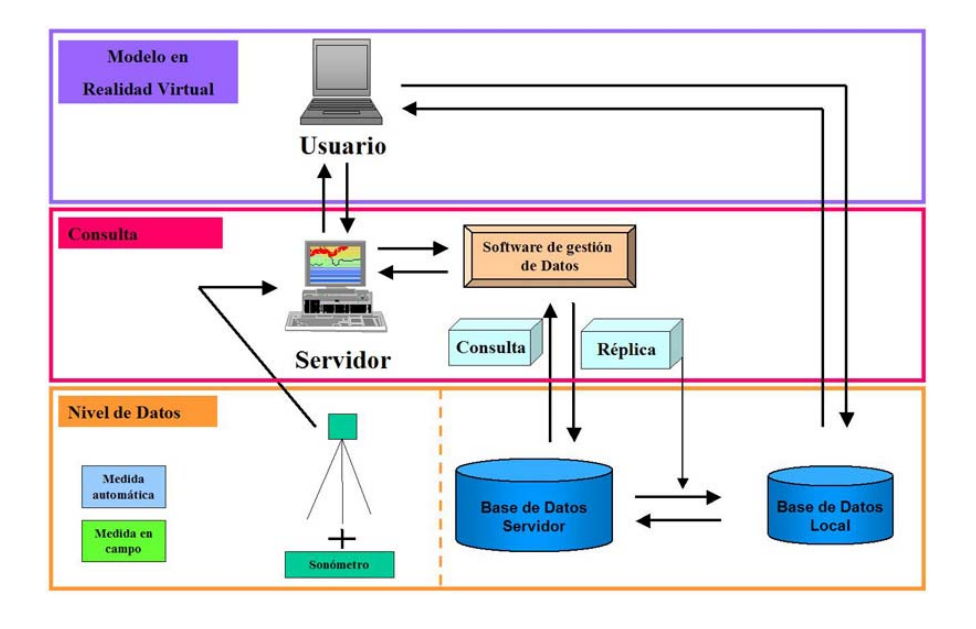

desde el modelo en RV ejecutamos el programa de búsqueda de datos, pulsando sobre el elemento que nos interesa: se despliega en interfaz

desde el interfaz, seleccionamos los datos que nos interesan

se realiza la consulta a los datos situados en **Local** (adjuntos al modelo y por tanto estáticos) o bien a través de **Internet** hasta el **Servidor** (por tanto actualizables pero no disponibles sin conexión). Es posible realizar una **réplica** de los datos en **Local**, y de ese modo podemos contar con los datos disponibles la última conexión

la búsqueda devuelve los datos al interfaz

el interfaz muestra los datos, ya sea de modo alfanumérico o mediante gráficos e imágenes

**La réplica**: Entendemos por réplica a una función que permite descargar las modificaciones en las bases de datos. De este modo con una sola conexión el usuario puede contar con todos los datos en Local. Es especialmente útil en los casos en que los datos no se modifiquen constantemente, o en los proyectos en los que queramos contar con un historial de datos.

El formato en el que decidamos que se realice la consulta vendrá impuesto por las características del proyecto, como comentaremos en el siguiente punto.

#### Posibilidades y proyectos

La diferencia básica entre utilizar unos datos en Local o a través de conexión a Internet se basta en la siguientes preguntas:

¿queremos (o necesitamos) que los datos sean actualizables?

¿conocemos todos los datos del proyecto al realizar el modelo?

¿podemos permitirnos hacer necesaria conexión al Servidor?

¿puede la conexión del usuario-tipo final descargar el volumen de datos en un tiempo razonable?

Las dos primeras preguntas se basan en la **necesidad** de crear búsquedas dinámicas. Si en tiempo de proyecto conocemos los datos que queremos mostrar, no será necesario obligar a establecer la conexión. Así puede ser, por ejemplo, en planes parciales donde lo que mostremos sea la ficha urbanística del modelo. En este caso se puede establecer una opción de réplica: el usuario podría actualizar sus datos, pero también consultarlos sin contar con conexión ya que no son datos que sufran modificaciones frecuentes.

Las dos últimas preguntas hacen referencia a la **posibilidad** de establecer una conexión adecuada a Internet. Quien nos define esto es nuestro usuario final. Necesitamos conocer la frecuencia de conexión y el volumen de datos que este usuario va a poder tener. Es importante –especialmente si el fin es mostrar estos datos a los ciudadanos- que el acceso sea ágil y cómodo, para no perder el interés generando aburrimiento.

Nuestro **proyecto** será quien nos defina tanto las necesidades como al usuario-tipo. Podemos establecer un boceto de clasificación de los proyectos, en función de la necesidad de contar con datos dinámicos:

#### datos en Local + Réplica:

proyectos de urbanización: características de los inmuebles, con sus precios y fechas de ejecución previstas, etc.

planes parciales: fichas urbanísticas y usos del suelo

parques tecnológicos o de oficinas: podemos obtener información sobre cada una de las empresas a través del modelo

proyectos de obra civil: podemos acceder a la documentación del proyecto desde el modelo información de transportes en ciudad: por ejemplo accesibilidad a un punto a través de distintos medios de transporte

#### datos desde Servidor:

información sobre contaminantes o alérgenos: por ejemplo impacto acústico

gestión de energía: por ejemplo información sobre los aerogeneradores en un parque eólico información sobre eventos de gran importancia: por ejemplo el Forum. En eventos de este tipo es interesante un modelo en RV del recinto en el cual se pueda acceder a las ponencias y exposiciones que en él se realizan, consultando por edificios a través del modelo

En general, aunque todos los datos puedan ser consultados a través de Internet, es interesante "optimizar" el proyecto para hacer esas conexiones poco frecuentes y con el menor volumen de datos posible, y de ese modo hacer el proyecto más accesible a los ciudadanos. Por ello es posible plantearse que parte de los cálculos para realizar gráficos se realicen en el ordenador del usuario (cuando sea posible), y de ese modo no tener que descargarlos desde el Servidor.

## **Información a los ciudadanos**

Estos modelos cobran especial importancia cuando el objetivo es mostrar los datos a los ciudadanos. Es necesario que las consultas sean intuitivas y sencillas, y a ser posible *llamar su atención* para conseguir crear un interés hacia los datos. Estos modelos combinan espectacularidad, sencillez, y potencia, con lo que se cumplen estos requisitos previos. La necesidad de mostrar los datos a los ciudadanos en un lenguaje comprensible va más allá de la mera intención de informar de los cambios en su ciudad: es necesario si buscamos una ciudad **participativa**, en la que sus habitantes formen parte del proceso de decisiones que mejoren su calidad de vida. Una ciudad creada a espaldas de la gente que la habita no puede ser más que un medio aceptado pero no deseado en el que vivir. Pero no es posible lograr la colaboración ciudadana sin una información adecuada y que *invite* a consultarse.

## Es especialmente interesante en:

**Urbanismo**: donde las propuestas de los ciudadanos ayudan a desarrollar una ciudad mejor, ya que son quienes en ella viven: conocen sus necesidades y carencias, ya sean de equipamiento de servicios o parques. Los modelos en RV pueden hacer más accesible el necesario periodo de información pública, y hacer más comprensible la intención de los urbanistas. El propio modelo puede ser -en sí mismo- objeto de debate, ya que nos permite caminar por la ciudad futura y evaluar, por ejemplo, el impacto visual de las modificaciones en ella.

**Medio Ambiente**: la información pública en temas medioambientales es un derecho de los ciudadanos y una obligación por parte de las Administraciones. Así viene marcado tanto por directivas europeas como por nuestra propia legislación. En los objetivos medioambientales reflejados en la *Propuesta de Directiva relativa al acceso del público a la información ambiental* de 29 de Junio de 2000, cuyo objetivo es modificar la de 1990, se refleja:

"Esta política debe contribuir al cumplimiento de los objetivos siguientes:

– La conservación, la protección y la mejora de la calidad del medio ambiente.

– La protección de la salud de las personas.

– La utilización prudente y racional de los recursos naturales.

– El fomento de medidas a escala internacional destinadas a hacer frente a los problemas regionales o mundiales del medio ambiente.

Garantizar el acceso del público a la información medioambiental es fundamental para lograr estos objetivos, ya que tal acceso contribuye a aumentar la sensibilidad y el interés públicos por los asuntos medioambientales, y a lograr una participación más eficaz del público en los procesos de toma de decisiones en dicho ámbito, que afectan a su vida cotidiana. Una población mejor informada puede ejercer un mejor control sobre las autoridades públicas en el cumplimiento de sus obligaciones medioambientales, lo que garantiza el pleno respeto real de la legislación comunitaria en este ámbito."

Queda pues reflejado que la información al ciudadano no sólo busca su conocimiento sin sobre todo su participación, planteándose la labor de control que los ciudadanos pueden realizar, para garantizar el cumplimiento de los requisitos necesarios para la protección del medio ambiente, y de su propia salud.

En este contexto englobamos el proyecto que posteriormente se mostrará: el control del impacto acústico en una población, y el acceso a los resultados mediante un modelo en RV.

# **El proyecto**

Para evaluar las posibilidades que se abren con estas nuevas tecnologías, desde ViaNova Systems Spain vimos la necesidad de probar sobre un proyecto piloto. Debido a nuestro interés –profesional y personal- en temas medioambientales, y tras las aprobación de la Directiva de 25 de Junio de 2002, sobre evaluación y gestión de ruido ambiental; nos pusimos en contacto con el Departamento de Medio Ambiente y el de Ruido del CETA (CEDEX) para conocer la situación actual en España. En ese periodo se encontraban realizando un proyecto piloto, para asesorar a la Administración sobre la Ley de Ruido de, que posteriormente vería la luz el 17 de Noviembre. El proyecto consistía en el cálculo mediante programas informáticos del impacto

sobre la población de Santa Eugenia de la A-III. Nos facilitaron los resultados de sus cálculos, para poder así realizar un modelo en Realidad Virtual con nuestro programa Novapoint Virtual Map, como forma de mostrar esos resultados. A medida que el proyecto avanzaba, iban surgiendo nuevas ideas sobre el mejor modo de mostrar estos datos, a la vez que las primeras ideas eran desechadas. Finalmente el modelo que les vamos a mostrar, se basa en las siguientes características:

MALLA DEL TERRENO: para generar la malla del terreno nos hemos basado en la cartografía existente, aunque vimos necesario reconstruir las carreteras y la línea férrea, ya que una simple triangulación de líneas de nivel no muestra las plataformas ni las intersecciones con la exactitud que buscábamos. Para ello usamos nuestro programa de carreteras, Novapoint Road, y generamos la malla con la carretera correctamente triangulada, con un paso de malla sensiblemente inferior para una adecuada modelización de los giros e intersecciones, así como de los taludes. El programa genera este tipo de malla automáticamente una vez diseñada la carretera, y queda integrada automáticamente en su Modelo del Terreno: la utilidad de esto último la veremos un a continuación.

ORTOFOTO: para lograr un resultado más realista, situamos una ortofoto del terreno, en la que previamente habíamos reflejado –mediante un texturado semitransparente- la afección cada 10 dB (a 55 dB, 65 dB, y 75dB), con un código de colores:

verde: 55dB a 65 dB naranja: 65 dB a 75 dB morado: > 75 dB

ISÓFONAS: las isófonas serían el análogo a las líneas de nivel del terreno, pero reflejando decibelios. Serían por tanto el lugar geométrico de los puntos con igual impacto acústico. Según la directiva europea el cálculo se realiza a 4 metros del suelo. Por ello hemos situado las isófonas a esa cota usando el modelo del terreno que teníamos de la cartografía junto con las carreteras que hemos construido para la malla. El código de colores es el mismo que el empleado en la ortofoto.

VIVIENDAS: para reflejar el impacto acústico en las fachadas hemos divido las casa en "fracciones de casa", tantas como intersecciones con las isófonas tuviera esa viviendo, asignándole de nuevo el mismo código de colores. Hemos supuesto dos tipos de viviendas: de dos plantas y de nueve plantas. Es posible asignar etiquetas a las viviendas, incluyendo el número de personas expuestas a cada nivel de ruido, pero al realizar el proyecto carecíamos de esos datos.

UN MODELO *'ÓPTIMO'*: uno de los grandes problemas de la Realidad Virtual es hacer el modelo operativo en un ordenador personal, sin grandes requisitos de capacidad de cálculo. Para ello es necesario crear un modelo optimizado. Virtual Map puede trabajar con una malla de distintas precisiones. Así utilizamos un paso de cálculo preciso para los modelos de carreteras y ferrocarriles, para hacer perceptibles los giros, la mediana, los peraltes, etc. En cambio en el terreno podemos permitirnos un paso de cálculo mayor, especialmente si la orografía no es muy pronunciada (como es el caso). Podemos en cualquier caso producir zonas del terreno con mayor precisión de ser necesario, con poco esfuerzo, usando las herramientas de creación de malla, o las de triangulación, de Novapoint.

Es importante controlar también el número de mallas –aparte de la del terreno- a usar. Así, tan sólo las hemos usado para los puentes de la carretera. El resto de elementos (farolas, árboles, etc) son texturas planas que giran para aparentar volumen. El incluir estos elementos como bloques 3D podría ralentizar el modelo en ordenadores poco potentes.

EL MODELO FINAL: Novapoint Virtual Map es el programa editor de Realidad Virtual: genera los modelos. Se basa en el dibujo de AutoCAD que hemos creado, en el cual tenemos las mallas, las casas (en 2D, el programa las sitúa a cota), las isófonas elevadas 4 metros sobre el terreno, etc. Señalamos al programa que tipo de elemento se encuentra en cada capa de AutoCAD, la textura asociada, y sus variables (altura, anchura, etc).

El visor es gratuito y puede ser compilado junto con el modelo. De ese modo se puede colgar en Internet, o enviar al usuario. Permite también crear vídeos o tomar imágenes desde el visor, y realizar modificaciones básicas como dirección de la luz, configuración básica del modelo, etc.

## **Acceso a los datos del proyecto**

A medida que el proyecto avanzaba, se veía la necesidad de acceder a unos datos que no son fijos, sino que cambian con el tiempo. Los niveles de ruido son muy variables, respecto a la hora del día, y a la fecha del año, entre otras variables. No hay que olvidar también que los resultados reflejados son una media energética ponderada, basada en cálculos matemáticos. No refleja por tanto el nivel de ruido *en un determinado momento*, medido de forma exacta. Esto puede ser solventado accediendo a los medidores automáticos de ruido que poseen muchas ciudades. Hemos emplazado dos medidores de ruido en el modelo (que no se encuentran en la realidad emplazados allí) para mostrar como podemos acceder a datos reales. Al pulsar sobre ellos, se despliega el siguiente interfaz:

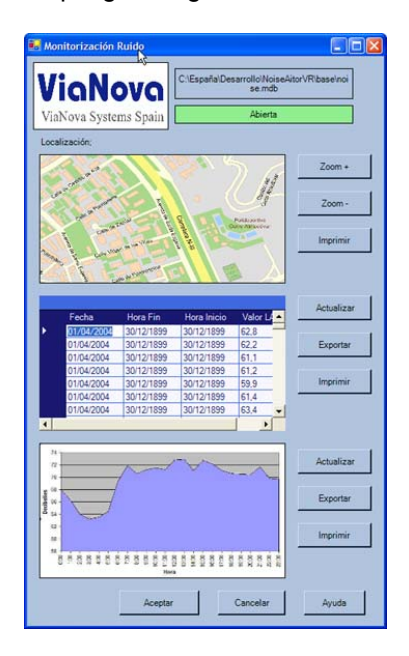

De este modo podemos acceder a los datos de los medidores de ruido. Sería posible establecer réplicas de las medidas, y realizar cálculos para ver valores medios en un día determinado, o en unas horas determinadas. De forma similar se podría acceder a otros valores registrados por las estaciones de medida como nivel de CO2, ozono, gramíneas, etc.

# **El futuro: Sistemas de Gestión Avanzados en Realidad Virtual**

Una revolución similar a la producida por el paso del mapa al GIS, puede ser posible en la Realidad Virtual. Podríamos aprovechar las posibilidades de interacción que nos da la RV, y la accesibilidad de la información de los GIS. Actualmente no podemos definir -todavía- a los modelos que podemos crear como un auténtico GIS, ya que los datos no tienen carácter relacional en el propio modelo. Desde ViaNova Systems Spain, estamos trabajando en esta dirección: permitir las consultas relacionales sobre el Servidor (donde se realizarían las operaciones GIS), con el modelo como interfaz. De este modo podemos usar los GIS existentes -como por ejemplo AutoDesk MapGuide- y enviarles las consultas desde el modelo creado con Novapoint Virtual Map, de forma similar a como haríamos con las estaciones de ruido. Esto permite cálculos mucho más complejos que los que podríamos realizar sin contar con un sistema GIS en el Servidor. En el caso del proyecto de ruido, podríamos calcular las isófonas en el día deseado, y la población expuesta con el nivel de ruido de ese día.

Podemos, pues, mostrar los datos de nuestros proyectos –aprovechando la potencia de diversos sistemas de gestión de información como los GIS- desde entornos en Realidad Virtual. Uno de los problemas actuales es que hacer con toda la información y la capacidad de cálculo que nos dan los ordenadores: ¿cómo podemos reflejar los datos? La Realidad Virtual nos permite mostrar la información en un formato ágil y comprensible: y ya está aquí.